# Prova V01 per selezione 04\_2021DIVRETI

Tempo per completarlo: 40 minuti

PER CIASCUNA DOMANDA INDICARE UNA SINGOLA SCELTA

\*Campo obbligatorio

1. Indirizzo email \*

2. NOME E COGNOME \*

3. 1) Quale funzione ha un DNS? \*

*Contrassegna solo un ovale.*

Assegnare gli indirizzi IP su una rete

Risolvere i nomi di dominio in indirizzi IP e viceversa

Ispezionare il traffico su un segmento di rete per identificare eventuali attacchi informatici

Bilanciare il traffico su due nodi di rete

4. 2) Quale è la differenza principale tra IPv4 e IPv6?

*Contrassegna solo un ovale.*

IPv4 utilizza indirizzi di 48 bit e IPv6 di 128 bit

IPv4 utilizza indirizzi di 128 bit e IPv6 di 32 bit

IPv4 utilizza indirizzi di 32 bit e IPv6 di 128 bit

IPv4 utilizza indirizzi di 256 bit e IPv6 di 64 bit

5. 3) Quale dei seguenti è un protocollo di routing dinamico utilizzato tra diversi Autonomous System? \*

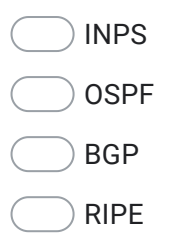

6. 4) Quale dei seguenti è un protocollo di rete appartenente al livello 4 del modello ISO/OSI? \*

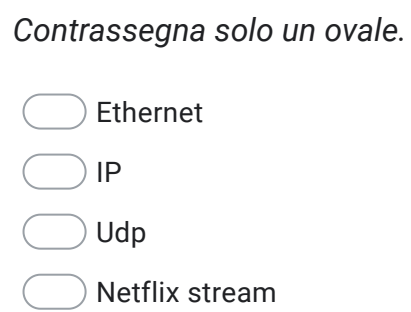

7. 5) Come possono comunicare tra di loro, due host che appartengono a due VLAN diverse? \*

*Contrassegna solo un ovale.*

attraverso un router

attraverso in trunk link

attraverso un firewall

non possono comunicare tra loro

8. 6) Un router riceve un pacchetto IP. Nella sua tabella di routing non c'e' una rotta che fa match con il destination address di quel pacchetto. Come si comporta il router? \*

*Contrassegna solo un ovale.*

Droppa il pacchetto

Forwarda il pacchetto al default gateway

Droppa il pacchetto e manda un messaggio ICMP destination unreacheable all'hop precedente

Droppa il pacchetto e manda un messaggio ICMP destination unreacheable al source address del pacchetto IP

9. 7) Quale è la funzione principale di un router MPLS? \*

- Gestisce l'inoltro di pacchetti in base al protocollo IGP scelto
- Gestisce l'inoltro di pacchetti in base alle proprie tabelle di IP routing
- Gestisce l'inoltro di pacchetti in base alle proprie tabelle di Label
- Gestisce l'inoltro di pacchetti in base alle tabelle di Label che hanno gli altri router

10. 8) Cosa si usa per ottimizzare le tratte radio cocanale su doppia polarizzazione? \*

*Contrassegna solo un ovale.*

Algoritmo che utilizza la Xcode Generation

Algoritmo che utilizza la Xcode10 Generation

Algoritmo per abbattere l'interferenza mutua

- Algoritmo per compattare gli header nella trasmissione Radio
- 11. 9) Quale protocollo consente di stabilire una sessione remota cifrata, tramite interfaccia a riga di comando, con un altro host? \*

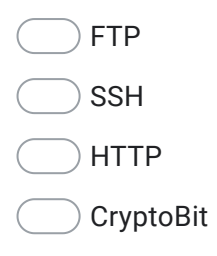

12. 10) Quale delle seguenti è una tipologia di fibra ottica tipicamente utilizzata per collegamenti medio-lunghi (0,5–40 km): \*

# *Contrassegna solo un ovale.*

Fibra ottica cromatica

- Fibra ottica monomodale
- Fibra ottica multimodale

Fibra ottica autostradale

## 13. 11) Un proxy è: \*

*Contrassegna solo un ovale.*

un firewall

un compilatore.

un programma che si interpone tra un client ed un server, inoltrando le richieste e le risposte dall'uno all'altro.

un protocollo di routing

14. 12) In una rete ethernet, l'host A invia un pacchetto IP ad un host B che non appartiene alla rete IP a cui appartiene l'host A. Come viene incapsulato un pacchetto da host A a host B? \*

*Contrassegna solo un ovale.*

In una frame ethernet che ha come src-mac il mac-address di A e come dst-mac il mac-address di B

In una frame ethernet che ha come src-ip l'IP address di A e come dst-ip l'IP-address di B

In una frame ethernet che ha come src-mac il mac-address di A e come dst-mac il mac-address del default-gateway di A

In una frame ethernet che ha come src-ip l'IP address di A e come dst-ip l'IP address del default-gateway di A

#### 15. 13) Gli ISP (Internet Service Provider) \*

*Contrassegna solo un ovale.*

sono società che operano su Internet, preposte al monitoraggio della rete

sono le società che detengono i nomi di dominio dei siti Web

sono le società che offrono connettività e servizi Internet

sono le società che gestiscono Internet

16. 14) All'interno di una LAN, come possono essere assegnati gli indirizzi IP? \*

*Contrassegna solo un ovale.*

- solo manualmente dall'amministratore della rete
- anche con una configurazione statica detta DHCP
- solo dal client che dispone dell'accesso al dominio
- anche attraverso una particolare configurazione dinamica detta DHCP
- 17. 15) Quanti bit deve avere la subnet mask di una rete affinchè possa contenere 64 host? \*

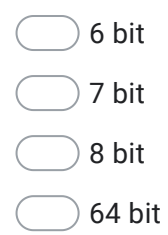

18. 16) Quale dei seguenti tool è utilizzato per effettuare test di banda UDP e TCP personalizzati? \*

*Contrassegna solo un ovale.* Iperf NeedForSpeed Fast.com MaxSpeed

19. 17) In spazio libero, a parità di condizioni al contorno, potenza trasmissiva , potenza ricevuta, guadagno di antenna quale frequenza permette di raggiungere la maggior distanza ? \*

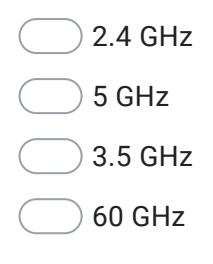

- 20. *Contrassegna solo un ovale.* 18) Il RoundTripTime tra due apparati collegati in rete di un pacchetto di 64 byte permette di valutare in prima istanza: \*
	- il tempo minimo perché un pacchetto sia ricevuto da un apparato
		- la capacità del canale connection oriented che collegati due apparati
	- il tempo minimo perché un pacchetto di dati riceva una risposta
	- la velocità in multipli di 64 bps del canale connection less che collega i due apparati
- 21. 19) Individua quale dei seguenti Indirizzi IP NON fa parte di un indirizzamento pubblico

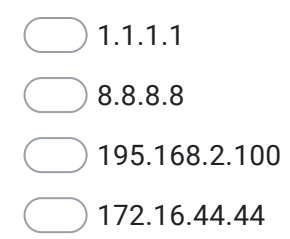

### 22. 20) Da cosa è formato Internet?

*Contrassegna solo un ovale.*

Da diversi ISP anche gerarchici che sono collegati tra di loro secondo allocazioni di IP definite da organi terzi

Da organi definiti dallo IANA che gestiscono il traffico di ciascun continente

Da organismi pubblici e senza fini di lucro che si occupano di collegare il traffico tra continenti

Da diverse BOTNET collegate tra loro

Questi contenuti non sono creati né avallati da Google.

Google [Moduli](https://www.google.com/forms/about/?utm_source=product&utm_medium=forms_logo&utm_campaign=forms)